## **[Download Full Version A00-280 Exam Dumps\(Updated in Feb/2023\)](http://www.ensurepass.com/A00-280.html)**

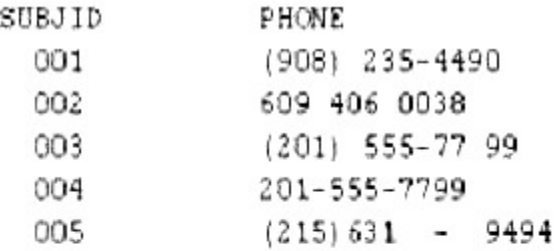

The following SAS program is submitted.

```
data phone:
  set numbers:
  phone1 = complexss(phone);
  phone2 = compress(phone, '(-) ');
run:
```
What is the value of PHONE2 for subject 005?

- A. 631-9494
- B. (215) 6319494
- C. 2156319494
- D. (215) 631-9494

**Correct Answer:** C

#### **QUESTION 24**

Which option for PROC COMPARE will list all observations and variables found in only one of the two data sets being compared?

- A. OUTDIFF
- B. OUTALL
- C. ALLOBS
- D. LISTALL

**Correct Answer:** D

**QUESTION 25** The following SAS program is submitted:

% let Av=age; % macro LABD(Av=weight); % let Av=gend; %mend; % LABD(Av=height) % put Av is &Av;

What will be written to the SAS log?

**[A00-280 Exam Dumps A00-280 PDF Dumps A00-280 VCE Dumps A00-280 Q&As](http://www.ensurepass.com/A00-280.html)  [https://www.ensurepass.com/A00-280.html](http://www.ensurepass.com/A00-280.html)**

- A. Av is age
- B. Av is weight
- C. Av is gend
- D. Av is height

### **Correct Answer:** A

### **QUESTION 26**

The data set CM has eight variables including CMTRT and is sorted by STUDYID USUBJID CMSEQ. DATA\_BB is created by selecting records from CM where the character string "BLOCKER" is included in CMTRT.

Alphabetic List of Variables and Attributes

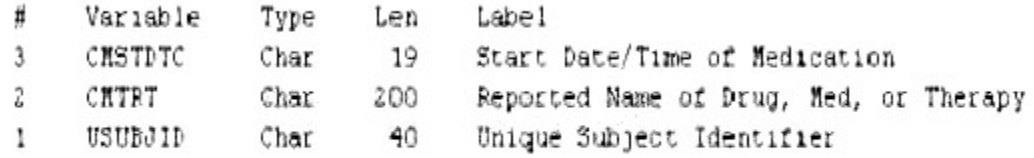

Sort Information Sortedby USUBJID CMSTDTC

Which program was used to produce WORK.DATA\_BB?

- A. proc sort data=CM (keep=usubjid cmstdtc cmtrt) out=data bb; by usubjid CMSTDTC; where cmtrt contains 'BLOCKER'; run;
- B. data data bb; set cm (keep=usubjid cmstdtc cmtrt); by usubjid CMSTDTC; where cmtrt in('BLOCKER'); run;
- C. proc sort data=cm out=data\_bb (keep=usubjid cmstdtc cmtrt); by usubjid CMSTDTC; where cmtrt in('BLOCKER'); run;
- D. data data bb; set cm (where=(find(cmtrt,'BLOCKER','i')>0)); by usubjid CMSTDTC; run;

### **Correct Answer:** A

### **QUESTION 27** Which program will report all created output objects in the log?

A. proc ttest data=WORK.DATA1 ods=trace; class TREAT; var RESULTS; run;

**[A00-280 Exam Dumps A00-280 PDF Dumps A00-280 VCE Dumps A00-280 Q&As](http://www.ensurepass.com/A00-280.html)  [https://www.ensurepass.com/A00-280.html](http://www.ensurepass.com/A00-280.html)**

- B. ods trace on; proc ttest data=WORK.DATA1; class TREAT; var RESULTS; run;
- C. ods trace log; proc ttest data=WORK.DATA1; class TREAT; var RESULTS; run;
- D. ods trace=log; proc ttest data=WORK.DATA1; class TREAT; var RESULTS; run;

**Correct Answer:** B

## **QUESTION 28**

Which validation technique involves two programmers writing separate programs to produce the same output, then comparing the result?

- A. Independent Programming
- B. Peer Review
- C. Peer Matching
- D. Identical Programming

**Correct Answer:** A

## **QUESTION 29**

Which SAS program will apply the data set label 'Demographics' to the data set named DEMO?

A. data demo (label='Demographics');

set demo:

run:

B.data demo:

```
set demo (label='Demographics');
```
run:

# **[Download Full Version A00-280 Exam Dumps\(Updated in Feb/2023\)](http://www.ensurepass.com/A00-280.html)**

C. data demo (label 'Demographics');

set demo:

run:

D.

data demo: set demo: label demo= 'Demographics'; run:

**Correct Answer:** C

**QUESTION 30** The following SAS program is submitted:

```
proc univariate data=WORK.STUDY;
 by VISIT;
  class REGION TREAT;
 var HBA1C GLUCOSE;
run:
```
You want to store all calculated means and standard deviations in one SAS data set.

Which statement must be added to the program?

- A. output out=WORK.RESULTS mean=m1 m2 std=s1 s2;
- B. output mean std;
- C. ods output mean=m1 m2 std=s1 s2;
- D. ods output out=WORK.RESULTS mean=m1 m2 std=s1 s2;

## **Correct Answer:** A

## **QUESTION 31**

A patient received at least one dose of study medication prior to withdrawing from a study. Which analysis population would always include this patient?

- A. safety
- B. efficacy
- C. per protocol
- D. intent to treat

## **Correct Answer:** A

**[A00-280 Exam Dumps A00-280 PDF Dumps A00-280 VCE Dumps A00-280 Q&As](http://www.ensurepass.com/A00-280.html)  [https://www.ensurepass.com/A00-280.html](http://www.ensurepass.com/A00-280.html)**

## **QUESTION 32**

Which clause allows macro variable creation on a select statement in PROC SQL?

- A. INTO
- B. AS
- C. SYMPUT
- D. %MACRO

### **Correct Answer:** D

## **QUESTION 33**

#### SIMULATION

The following question will ask you to provide a line of missing code. The following program is submitted to output observations from data set ONE that have more than one record per patient.

```
proc sort data=one out=two:
 by subjid:
run:
data two:
  set two:
<insert code here>
  if (first.subjid ne 1 or last.subjid ne 1) then output ;
run :
```
In the space below, enter the line of code that will correctly complete the program (Case is ignored. Do not add leading or trailing spaces to your answer.).

**Correct Answer:** BYSUBJID; BYSUBJID;

**QUESTION 34** What is the main focus of 21 CFR Part 11?

- A. statistical calculation requirements
- B. trial safety requirements
- C. trial protocol requirements
- D. electronic submission requirements

**Correct Answer:** D

**QUESTION 35** Given the following vital signs data: